The book was found

# **Project 2010 Bible**

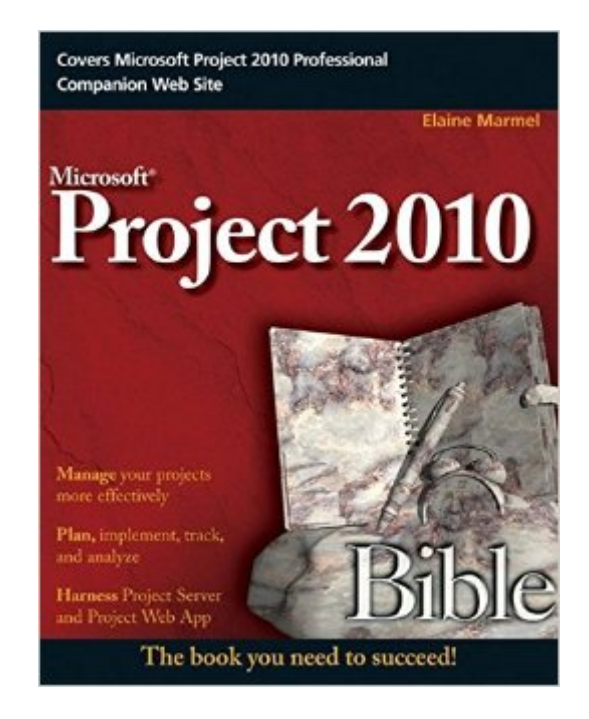

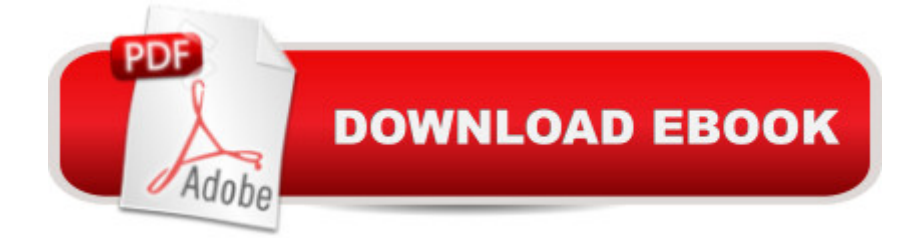

## **Synopsis**

A comprehensive reference on the latest version of the leading enterprise project management software: Microsoft Project 2010 Microsoft Project allows users to manage business activities effectively by sharing project information, performing modeling and scenario analyses, standardizizing reporting processes, and more. This soup-to-nuts reference covers both the professional and standard versions of the latest iteration of Microsoft Project, as well as Project Server, so that you can efficiently manage your business projects. Veteran author Elaine Marmel begins with an overview of project management basics and then gradually moves on to more advanced topics so that you can learn the scope of what successful project management entails. Popular author Elaine Marmel provides comprehensive coverage of Microsoft Project 2010 and shows you how to successfully manage your business activities Begins with project management basics, such as creating a new project, tracking a project's progress, and working in groups Covers more advanced topics, including customizing Project, using macros, and importing and exporting information Demonstrates how to build tasks, use views, modify the appearance of a project, and resolve scheduling and resource problems With Project 2010 Bible by your side, youâ ™II learn to confidently and skillfully put Microsoft Project 2010 to work for you.

### **Book Information**

Paperback: 864 pages Publisher: Wiley; 1 edition (June 28, 2010) Language: English ISBN-10: 0470501316 ISBN-13: 978-0470501313 Product Dimensions: 7.4 x 1.8 x 9.2 inches Shipping Weight: 2.8 pounds (View shipping rates and policies) Average Customer Review: 4.4 out of 5 stars $\hat{A}$   $\hat{A}$  See all reviews $\hat{A}$  (12 customer reviews) Best Sellers Rank: #194,115 in Books (See Top 100 in Books) #33 in $\hat{A}$  Books > Computers & Technology > Business Technology > Microsoft Project #37 in Books > Computers & Technology > Software > Microsoft > Microsoft Project #43 in Books > Computers & Technology > Business Technology > Software > Project Management Software

#### **Customer Reviews**

Overview: An excellent resource for getting to know Microsoft Project. The first few chapters offer a nice introduction for those not familiar with how the program works or functions. It also highlights the broad overall assessment of the program at various skill levels. However, if you are just beginning to use this software, you will not want to go past chapter 9 or 10 as you actually need experience in order to understand which of the more advanced features will be useful. Only after some real world experience will you want to know more about what the program can offer.Pros: The book starts off very basic giving a nice tutorial on using Office products. From there it shows the reader how exactly to use Project to perform tasks with an increasing scale of difficulty. Project is an all encompassing program with many functions. But, it seems that this 'Bible' hits all the high notes especially on an introductory level. I especially liked that they point out hot keys, shortcuts and other time saving features.Cons: I purchased this book as a Kindle product which I would not recommend. If you have to search for a section and don't know the correct phrasing of keywords you will either be visiting the table of contents or Google frequently in order to figure things out. There is something about a physical book that allows for better information finding so to speak. For example, you can create bookmarks using Kindle, but this may not be as intuitive as just knowing which section in the book to flip. Perhaps this is more of a preference issue which may not affect many of you.

#### Download to continue reading...

Project Management Using Microsoft Project 2013: A Training and Reference Guide for Project [Managers Using Standard, P](http://overanswer.com/en-us/read-book/EqmyZ/project-2010-bible.pdf?r=SmrULJlW5rE0fRQn8nPIPwx3pSED%2Ff%2Bb6gX7gkGV6XCl54E%2FdPFehHmgHDCTsZsF)rofessional, Server, Web Application and Project Online Project Management: 26 Game-Changing Project Management Tools (Project Management, PMP, Project Management Body of Knowledge) Project Management: Secrets Successful Project Managers Know And What You Can Learn From Them: A Beginner's Guide To Project Management With Tips On Learning ... Project Management Body of Knowledge) Agile Project Management: Box Set - Agile Project Management QuickStart Guide & Agile Project Management Mastery (Agile Project Management, Agile Software Development, Agile Development, Scrum) Agile Project Management: An Inclusive Walkthrough of Agile Project Management (Agile Project Management, Agile Software Developement, Scrum, Project Management) Beginning SharePoint 2010 Administration: Microsoft SharePoint Foundation 2010 and Microsoft SharePoint Server 2010 Revised An Introduction to Project Management, Third Edition: With Brief Guides to Microsoft Project 2010 and @task Information Technology Project Management (with Microsoft Project 2010 60 Day Trial CD-ROM) Microsoft Project 2010 Quick Reference Guide: Creating a Basic Project (Cheat Sheet of Instructions, Tips & Shortcuts - Laminated Card) Project Management: A Quick Start Beginner's Guide For The Serious Project Manager To Managing Any Project Easily Agile Project Management: QuickStart Guide - The Simplified Beginners Guide To Agile Project Management

Management: & Scrum Box Set - Agile Project Management QuickStart Guide & Scrum QuickStart Guide (Agile Project Management, Agile Software ... Scrum, Scrum Agile, Scrum Master) Agile Project Management: For Beginners - A Brief Introduction to Learning the Basics of Agile Project Management (Agile Project Management, Agile Software Development, Scrum) Agile Project Management: QuickStart Guide - The Complete Beginners Guide To Mastering Agile Project Management! (Scrum, Project Management, Agile Development) Agile Project Management: Mastery - An Advanced Guide To Agile Project Management (Agile Project Management, Agile Software Development, Agile Development, Scrum) Project Management: A Quick Start Beginners Guide For The Serious Project Manager To Managing Any Project Easily! Microsoft Project 2013, Configuraci n: Configura bien el Project, evita contratiempos (Administrando Proyectos con Microsoft Project) (Spanish Edition) Project 2010 Bible The Bible Study for Beginners Series: Learn the Bible in the Least Amount of Time: The Bible, Bible Study, Christian, Catholic, Holy Bible, Book 4 The Bible: How to Read, Study, and Understand the Bible (The Bible, Bible Study, Christian, Catholic, Holy Bible)

<u>Dmca</u>